# Progetto "Sistemi integrati per l'innovazione e l'incubazione di imprese"

Contributo alla predisposizione del prototipo GIS (Dicembre 2000-Giugno 2001)

> Andrea Giacomelli Luglio 2001

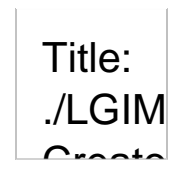

#### **Sommario**

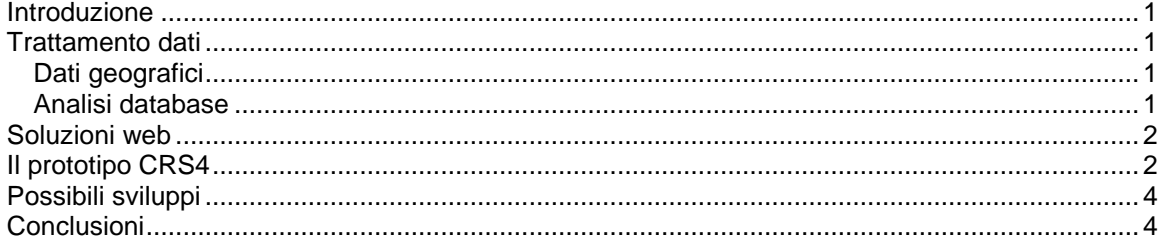

### **Introduzione**

In questo rapporto si riepiloga il lavoro svolto dall'area GIS per conto della società Parco Scientifico e Tecnologico della Sardegna (PST), nell'ambito del progetto su "Sistemi integrati per l'innovazione e l'incubazione di imprese".

Il sistema in via di sviluppo presso PST è rappresentato da un sito web per la consultazione di informazioni sulle risorse turistiche della Sardegna, gestite tramite database, e che dovrebbero portare operatori turistici e gestori di altre risorse di interesse turistico o servizi a promuovere la propria offerta tramite sistemi informativi integrati. Vista la forte connotazione territoriale delle informazioni trattate, e l'interesse per la creazione di interfacce utente basate sull'identificazione di itinerari personalizzati, la scelta di incorporare nel sito funzioni da mappatura dinamica si è dimostrata praticamente obbligata.

Le attività seguite in ambito GIS dal CRS4 si possono riassumere in: consulenza nell'individuazione delle soluzioni tecnologiche richieste per lo sviluppo del prototipo; elaborazione dati, per quanto riguarda la parte di informazioni geografiche; analisi, progettazione e sviluppo della struttura dati complessiva (integrazione tra database risorse e dati geografici) e dell'interfaccia web prototipale per l'interrogazione del database.

# **Trattamento dati**

### *Dati geografici*

L'interesse di PST era per una copertura a livello regionale comprendente i principali tematismi (limiti amministrativi, località, viabilità ecc.). In particolare, si era convenuto di considerare come entità di riferimento sul territorio la "località", utilizzando quindi un livello di dettaglio subcomunale, e dando così la possibilità di individuare la posizione delle varie risorse di interesse riferendosi a nomi di frazioni urbane, siti fuori dall'urbanizzato, senza ricorrere direttamente all'utilizzo di coordinate geografiche.

Per l'identificazione di una base di riferimento si è svolta un'indagine di mercato, prendendo in considerazione i dati 'Geoatlante' distribuiti dalla società Mondogis e i dati Roadnet Connect della TeleAtlas. Sulla base delle valutazioni comparative, si è proposto di acquisire questi ultimi.

Una volta recuperati i dati, le elaborazioni sono consistite essenzialmente nella generazione di tematismi funzionali all'applicazione web e/o alle procedure di compilazione del database risorse.

Nel corso del lavoro si sono svolti anche alcuni controlli sulla consistenza e sulla qualità dei dati, che hanno portato a rilevare alcuni problemi. Ad esempio si sono individuati diversi toponimi errati relativi alle località, nonché vari centri urbani privi di perimetrazione. Per quanto tali inconsistenze non pregiudichino il funzionamento del prototipo, si è ritenuto utile segnalare gli errori rilevati alla casa produttrice. Attualmente i dati NON sono stati corretti.

### *Analisi database*

A partire dagli elenchi di risorse compilati da PST, si è provveduto a definire una struttura di base per i dati alfanumerici. Questi sono gestiti per la maggior parte tramite database relazionale (MS Access). Per alcune informazioni, quali ad esempio le note descrittive sui paesi, si è tuttavia optato per una struttura basata su file per questioni di praticità di manutenzione del prototipo.

Oltre a verificare la consistenza degli attributi assegnati alle varie categorie di risorse, ci si è in particolare occupati di migliorare la strutturazione dei riferimenti spaziali (Provincia, Comune, località), nonché di modellare l'aspetto temporale, legato alla fruibilità delle risorse nel corso dell'anno.

Il database contiene infine una serie di tabelle di servizio utilizzate per la generazione dinamica dell'interfaccia utente.

# **Soluzioni web**

Nella fase iniziale del lavoro si sono considerate varie soluzioni per quanto riguarda la parte di mappatura. Si è scartato l'applet Jshape (già utilizzato in altre applicazioni), ritenuto non molto adatto per la relativa 'pesantezza' dell'interfaccia. Vista la natura prototipale del lavoro e la priorità riconosciuta all'aspetto di strutturazione dei contenuti, si è altresì sconsigliata in questa fase l'adozione di soluzioni commerciali (in particolare PST si era interessata a MapXtreme, della Mapinfo Corp.). Lo strumento scelto è stato il Mapserver sviluppato dall'Università del Minnesota: si tratta di un applicazione CGI che può essere integrata con vari ambienti di sviluppo per la realizzazione di siti dinamici. In particolare nell'ambito del progetto si è sfruttata la funzionalità di *scripting* via PHP. L'interfaccia è stata poi ulteriormente potenziata con l'impiego di un applet (Rosa) che semplifica l'interazione con la mappa e consente all'utente di utilizzare modalità di interrogazione non disponibili tramite l'applicazione standard.

# **Il prototipo CRS4**

Il prototipo sviluppato presso CRS4 ha lo scopo di offrire un'interfaccia dimostrativa per l'interrogazione del database sulle risorse, da integrarsi nel sistema in via di implementazione presso PST. Per questo motivo, pur essendo completo dal punto di vista delle funzionalità richieste, l'interfaccia risulta piuttosto essenziale e il layout non è da considerarsi ottimale. Le pagine sviluppate dovranno successivamente essere integrate da PST nel sito completo.

Il prototipo consente all'utente di individuare le risorse sia sulla base di una localizzazione geografica (a partire da una mappa interattiva della Sardegna), sia sulla base di parametri 'tematici' (ad es. la categoria di appartenenza di una risorsa) e altre 'chiavi' di interrogazione (il periodo di interesse ecc.).

Le risorse identificate possono essere aggiunte a un "carrello", sul quale è poi possibile richiedere un report complessivo. Il report così ottenuto costituisce quindi uno spunto per l'elaborazione dell'itinerario vero e proprio.

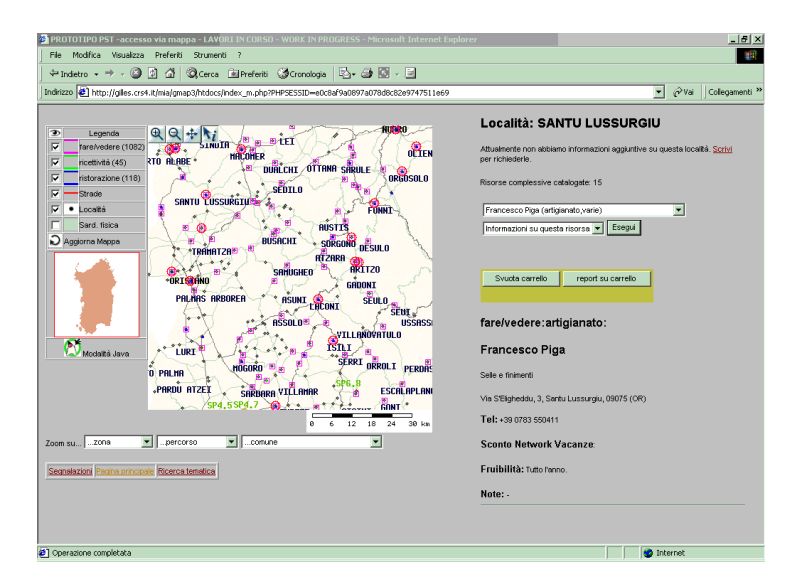

#### Requisiti necessari:

L'applicazione si basa sul seguente software:

- Apache web server 3.14 o superiore
- UMN Mapserver v3.4 con supporto PHP/Mapscript
- PHP v. 4
- PHPlib
- ODBC

• Applet 'Rosa' (reperibile unitamente allo UMN Mapserver)

Come 'server' database nel prototipo si è utilizzato MS Access. Questo potrebbe ragionevolmente essere sostituito con un sistema più robusto in fase di esercizio del sistema finale. L'utilizzo di PHPlib per la gestione delle chiamate al database eviterà la necessità di qualsiasi modifica al codice PHP.

L'implementazione è stata eseguita su piattaforma windows NT per snellire la parte di configurazione e amministrazione (stante che l'applicazione definitiva sarà installata presso PST). Le soluzioni adottate consentono comunque una portabilità completa su piattaforma UNIX/Linux.

Per quanto riguarda la parte relativa all'accesso via mappa, il prototipo si basa su un'applicazione dimostrativa per Mapserver sviluppata dalla società DM Solutions (Canada), con sostanziali integrazioni introdotte da CRS4. Il prototipo è attualmente accessibile all'indirizzo: http://gilles.crs4.it/mia/gmap3/index.php

#### L'interfaccia

l'utente può scegliere di accedere a una "selezione via mappa" o ad una "ricerca tematica".

La selezione via mappa prevede la possibilità di "navigare" sul territorio regionale tramite le consuete funzioni di zoom/pan, o tramite funzioni di zoom personalizzato su regioni di interesse, singoli comuni o percorsi consigliati. Per quanto riguarda i tematismi, su una base politica o fisica, si possono visualizzare le località, la viabilità e i punti in cui effettivamente si trovano risorse di interesse (archeologia, ristorazione, sagre e fiere ecc.), riclassificate in tre categorie generali (fare/stare/mangiare).

Attivando la funzione "identifica" e cliccando sulla carta si passa alla visualizzazione dei dati sulla località stessa (se presenti) e a un elenco delle risorse censite. È quindi possibile richiedere informazioni dettagliate sulle singole risorse e aggiungere le stesse al "carrello".

Infine, avendo selezionato una o più risorse, è possibile richiedere la visualizzazione di un report dettagliato, che riepiloga le località di interesse e i dati di riferimento per le risorse individuate.

La selezione per ricerca tematica parte invece dall'interrogazione di varie voci del database (categoria, provincia, comune, periodo di interesse ecc.), restituendo le risorse che soddisfano tutte le condizioni specificate. Ad esempio, è possibile richiedere l'elenco delle risorse archeologiche e delle strutture ricettive in provincia di Oristano e operanti nel mese di maggio.

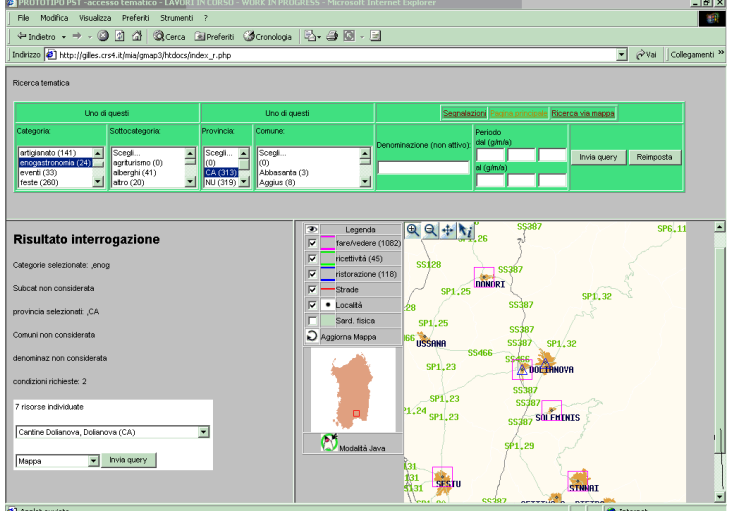

Una volta identificato un risultato, analogamente alla selezione via mappa è possibile visualizzare la scheda dettagliata sulla risorsa, che può poi essere inserita nel "carrello". In aggiunta è possibile visualizzare l'ubicazione della risorsa, nonché il raccordo alla mappa dinamica, per cui diventa abbastanza intuitiva una modalità di navigazione in cui l'utente alterna la ricerca tematica con quella via mappa.

### Funzioni "gestionali"

Oltre alle pagine di interfaccia utente, è stata prevista anche una pagina il cui accesso è riservato ai gestori del sistema e ai fornitori di dati sulle risorse. Da questa si rendono disponibili alcune funzioni di *reporting* e di controllo utili per la manutenzione del database, nonché per il coordinamento dell'attività di aggiornamento. Ad esempio, per quanto riguarda la tabella dei periodi di fruibilità, è prevista una pagina dalla quale si possono verificare le risorse per cui la scadenza sarà nei prossimi x giorni, dando così il tempo di contattare i relativi referenti prima della "scadenza" delle informazioni.

#### Il modulo *crq*

Al fine di semplificare la manutenzione delle viste (query) presenti nel database, si è predisposto un modulo in VBA (denominato *crq*). Il modulo contiene la definizione delle varie query legate alle categorie e quindi accelera notevolmente il lavoro di manutenzione del database qualora si debbano modificare le definizioni delle stesse.

### **Possibili sviluppi**

Nella sua struttura attuale il prototipo risponde alle esigenze specificate da PST, dal punto di vista della funzionalità, e dovrà essere integrato dal punto di vista del layout e della grafica per essere proposto al pubblico. Si evidenziano comunque alcuni tra i punti secondo noi prioritari per lo sviluppo del prototipo.

#### Aggiornamento remoto delle informazioni

Aggiungendo al prototipo un sistema di autenticazione e di gestione utenti diventa relativamente semplice integrare l'interfaccia attuale nella sua parte gestionale con la funzionalità per svolgere via browser l'aggiornamento delle informazioni sulle risorse.

#### Supporto multilingue

Il supporto per contenuti multilingue è già stato implementato in altri sistemi da noi sviluppati con architettura simile (vedi SITAI) e rappresenterebbe un importante caratteristica per un sistema orientato alla promozione di risorse turistiche.

#### Miglioramento della grafica Mapserver

Il Mapserver UMN prevede possibilità di formattazione piuttosto sofisticate nella gestione dei testi e dei simboli (per esempio con l'utilizzo di font TrueType e bitmap). Stante che al momento dell'implementazione dell'interfaccia dimostrativa non era ancora disponibile un'indicazione sulla veste grafica del sito, si è evitato di affrontare aspetti di impostazione grafica che difficilmente possono essere definiti in assenza di precisi riferimenti sul sito complessivo.

#### Analisi dell'utilizzo del sito

Seppure non di stretta pertinenza GIS, si ribadisce l'importanza di implementare sistemi di monitoraggio dell'utilizzo del sito, al fine di poter valutare con precisione la tipologia degli utenti e le informazioni da essi privilegiate nell'accesso al sistema e -quindi- identificare opportune modifiche e/o miglioramenti del sistema, sia dal punto di vista dell'interfaccia che dei contenuti.

### **Conclusioni**

Pur trattandosi di un'attività introdotta nel progetto nella fase conclusiva, lo sviluppo del prototipo di web-gis ha consentito di implementare una parte di interfaccia essenziale nella consultazione del database costruito da PST.

L'adozione di dati geografici di fonte commerciale (TeleAtlas) ha consentito di approfondire gli aspetti di integrazione dati in un contesto diverso da quelli di altri progetti affrontati in passato, confermando la robustezza di questo supporto dal punto di vista della struttura dati e della

documentazione, anche se si è avuto modo di rilevare più di qualche inconsistenza sul piano della qualità delle informazioni.

Sul lato software, si sono potute apprezzare le funzionalità del Map Server dell'Università del Minnesota. Pur trattandosi di un'applicazione nata in ambito accademico e distribuita sotto forma OpenSource, sotto vari aspetti si è dimostrata del tutto concorrenziale rispetto ad altre soluzioni commerciali.

Da segnalare infince che l'interfaccia sviluppata potrebbe dimostrarsi di interesse anche per applicazioni in ambiti diversi da quello delle risorse di interesse turistico.